# Going out onto the Internet

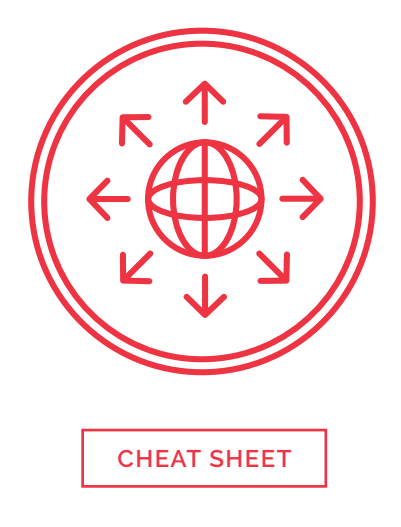

### **1. The risks in the browser**

Advertising, tracking, drive-by downloads, man-in-the-middle attacks, typo-squatting and phishing all present different types of dangers to be wary of online.

– DO be aware of different types of threat so you can spot potential dangers to your information or your system.

#### **2. What to look for**

Browsers contain tools to help you navigate the web safely. Use them consciously in combination with critical thinking for a safer web experience.

- DO look closely at the address bar to identify signs of security.
- DO be careful to make sure you connect to the correct site.

### **3. Configuring the browser**

Dangerous websites are written with the same tools as legitimate websites, so it isn't possible to turn off just the unsafe tools. Learn what these tools are and how to make choices about what to allow in your browser.

- DO disable Java and make an informed choice about Cookies, JavaScript, advertising blocking and Flash.
- DO use the privacy mode to browse discreetly.

### **4. Putting it into practice**

Put what you have learned into practice. Remember to take care with the webpage address, look for security indicators, and warning messages when using an Internet browser.

– DO take care with the web address, look for security indicators and heed warning messages.

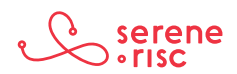

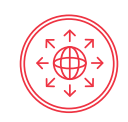

## **Glossary of Terms**

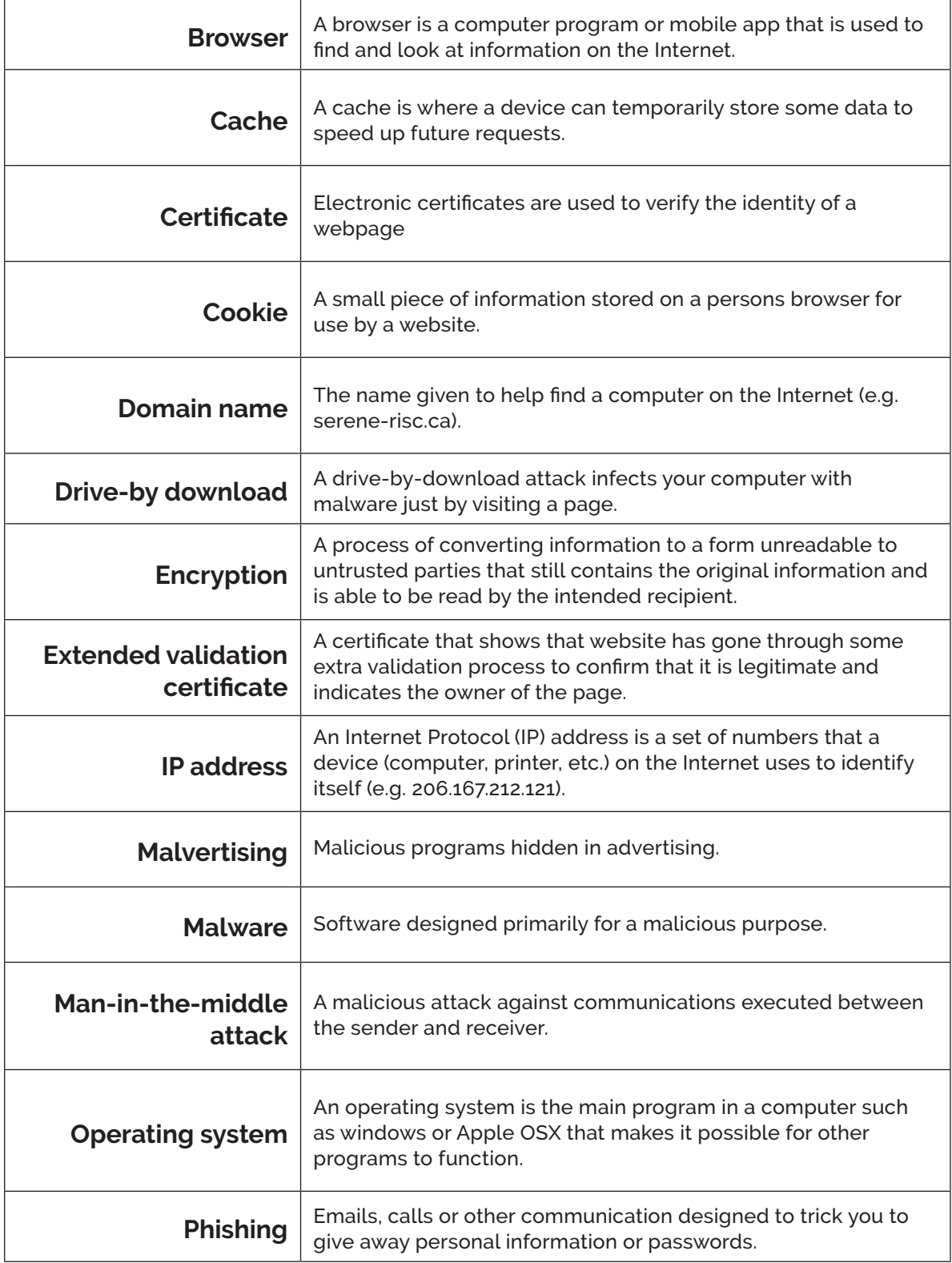

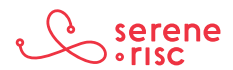